# **LES TO7 DANS LE NANORÉSEAU**

# **Mireille ARNOUX**

# **1 PRESENTATION**

Le nanoréseau peut accueillir des postes TO7 : c'est un fait bien connu, les boîtiers de connexion et le fichier de configuration CONFIGMT sont prévus pour cela... Mais à l'usage, on rencontre quelques difficultés, surtout si les dits TO7 ne sont pas des TO7-70 mais des TO7 pourvus d'une extension mémoire de 16 KO.

Ces difficultés ont deux origines :

- \* le manque de place mémoire (TO7)
- \* l'absence de fichiers adaptés à l'organisation de la mémoire des TO7 ou TO7-70 (qui diffère de celle des MO5) : en particulier, rares sont les disquettes en Basic qui contiennent un **DEPTO7.BAS** (le fichier analogue à **DEPART.BAS** automatiquement chargé après le **BASIC.TO7**).

Finalement, quand on utilise en **B:** une disquette contenant une application pédagogique, les TO7 restent le plus souvent sans réaction, présentant un écran uniforme avec, au mieux, l'en-tête Basic.

Il serait préférable d'avoir une page écran qui offre un menu de programmes fonctionnant sur TO7, même si celui-ci doit être, la plupart du temps, insensible au changement de logiciel dans l'unité **B:**

Si nous nous limitons au cas des logiciels utilisés sous l'habituelle première option du menu réseau

### *A - BASIC,*

nous allons voir que cela est possible sans aucune adaptation des disquettes placées en **B:**, pourvu que le serveur possède un disque dur **C:**.

Il suffit, en effet, que le programme de départ chargé après Basic ne soit plus recherché sur l'unité logique **B:** mais plutôt sur **C:** ; on a, bien

LE BULLETIN DE L'EPI N° 55 LES TO7 DANS LE NANORÉSEAU

sûr, placé également sur **C:** quelques programmes en Basic dont on est sûr du fonctionnement sur TO7.

# **2 UN DEPART SUR L'UNITE C:**

Le chargement et l'exécution d'un premier programme en Basic sont dictés par les dernières instructions de BASIC.TO7 (qui est le module en langage machine pour le 6809 contenant le complément Basic réseau, téléchargé quand on choisit sur le menu d'un poste l'option A - BASIC).

Pour les TO7, ce programme initial s'appelle **DEPTO7** (analogue de **DEPART** pour les MO5) et il est recherché sur **B:**.

Les illustrations suivantes montrent comment on peut le remplacer par un programme appelé **DEP7** qui, lui, est situé sur **C:**. Le nom a été raccourci pour qu'il puisse être préfixé par l'unité pour BASIC (à savoir **2:** puisqu'il s'agit de **C:**).

La désignation du fichier Basic de départ apparaît plusieurs fois dans **BASIC.TO7**, puisqu'il faut notamment vérifier sa présence dans le catalogue de l'unité logique (par la consigne CATP du réseau) et effectuer son chargement et son exécution (par un branchement au code du **LOAD** de Basic en **&H2E8A**).

Il faut, ainsi, faire trois modifications dans **BASIC.TO7**, sur des octets que l'on repère facilement (sous PCTOOLS ou DEBUG) par l'apparition du nom **DEPTO7**. Voici les opérations à faire subir à ce nom et à son éventuel préfixe :

\* la première fois (pour CATP), on le fait précéder de **03** au lieu de **02** (c'est à dire **C:** au lieu de **B:** avec les conventions de **NR3.DAT**) ce qui donne (les crochets signalent les espaces à ne pas oublier, le nom proprement dit devant occuper 8 caractères) :

[**DEPTO7** ] remplacé par [**DEP7** ]

- \* la deuxième est un remplacement simple : [**DEPTO7** ] remplacé par [**DEP7** ]
- \* la troisième fois (pour **LOAD "",R**), il s'agit de préciser l'unité (qui par défaut était **B:** donc **1:**) dans la syntaxe du Basic : [**"DEPTO7.BAS**] remplacé par [**"2:DEP7.BAS**]

#### Fichier BASIC.TO7 original, secteur 1 (1ère colonne = déplacement en hexa.)

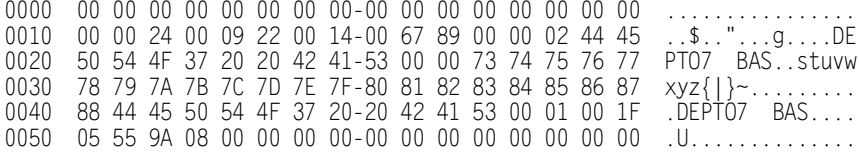

#### Fichier BASIC.TO7 modifié, secteur 1 (1ère colonne = déplacement en hexa.)

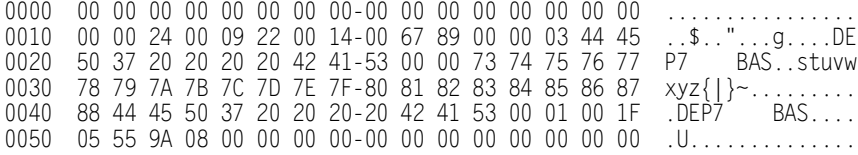

### Fichier BASIC.TO7 original, secteur 16 (1ère colonne = déplacement en hexa.)

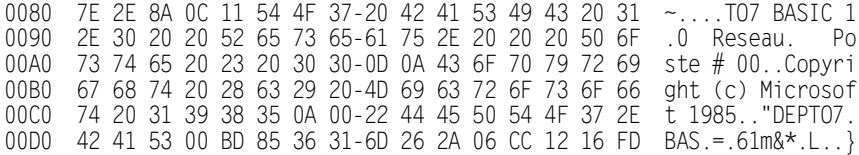

#### Fichier BASIC.TO7 modifié, secteur 16 (1ère colonne = déplacement en hexa.)

0080 7E 2E 8A 0C 11 54 4F 37-20 42 41 53 49 43 20 31 ~....TO7 BASIC 1 0090 2E 30 20 20 52 65 73 65-61 75 2E 20 20 20 50 6F .0 Reseau. Po 00A0 73 74 65 20 23 20 30 30-0D 0A 43 6F 70 79 72 69 ste # 00..Copyri 00B0 67 68 74 20 28 63 29 20-4D 69 63 72 6F 73 6F 66 ght (c) Microsof 00C0 74 20 31 39 38 35 0A 00-22 32 3A 44 45 50 37 2E t 1985.."2:DEP7. 00D0 42 41 53 00 BD 85 36 31-6D 26 2A 06 CC 12 16 FD BAS.=.61m&\*.L..}

# **3 UN FICHIER BASIC APPELE DEP7**

Il s'agit maintenant de préciser le contenu attribué au fichier de départ en Basic, **DEP7**.

Il peut être très court envisageant deux cas :

\* celui où, par chance, il y a un fichier **DEPTO7.BAS** dans **B:**, il suffit alors de l'exécuter,

### LE BULLETIN DE L'EPI LES TOT DANS LE NANORÉSEAU

\* l'autre cas où il exécute un programme placé sur **C:** (très exactement dans le catalogue de **C:** où l'on se situe au lancement du réseau) présentant le menu principal. Nous appellerons ce programme **MENUPRIN.BAS**.

**MENUPRIN** affiche un menu classique dans lequel le choix se fait grâce à une réponse numérique ou grâce au repérage de la ligne courante en inverse vidéo. Il contient les têtes de chapitres pour lesquelles on a des programmes disponibles (JEUX, MATH...).

D'autre part, il ne faut pas oublier de faire débuter **MENUPRIN** par :

## **DEVICE "2:"**

et par un nettoyage efficace, du genre :

# **CONSOLE 0,24,0,0 : SCREEN 0,0,0 : CLS : SCREEN 4,7,0**

Les têtes de chapitres correspondent ensuite, elles-mêmes, à des menus, suivant le principe des menus arborescents.

L'option FIN d'un de ces sous-menu de premier niveau, si elle est choisie, provoque

### **RUN "MENUPRIN"**

et donc le retour au menu supérieur... etc. pour tout niveau.

De même, dans chacun des programmes terminaux (c'est à dire qui ne sont plus simplement destinés à un aiguillage par menu), il faut prévoir de demander à l'utilisateur s'il veut arrêter de travailler sur son contenu et, dans l'affirmative, enclencher :

### **RUN "MENUAPPE"**

(où **MENUAPPE** est le menu sous lequel a été appelé le programme terminal en question).

Voici quelques suggestions pour s'alimenter en programmes terminaux, dans le cas délicat des TO7 non 70 (avec une extension mémoire de 16 KO.) :

\* repérer, dans les disquettes IPT les programmes Basic "assez simples", c'est à dire de moins de 11 KiloOctets (place pour les chaînes et caractères spéciaux comprise) et sans module en binaire. On peut avoir quelques instructions de couleurs à corriger ou même rien du tout ! Je signale, comme sources, les disquettes 3 et 8 en math, des disquettes de jeux pour l'école élémentaire...

Mireille ARNOUX LE BULLETIN DE L'EPI

- récupérer les bons vieux programmes Basic pour le TO7 isolé, sur papier ou sur cassette (**LOAD "CASS:"** continue à fonctionner avec le réseau). En général, ils ne dépassent pas les 11 KO.
- \* compacter les programmes Basic disponibles sur le réseau et un peu trop longs : enlever les blancs et les commentaires (s'il en reste!) ou aller jusqu'à adapter le texte. Dans ce dernier ordre d'idée, je tiens à votre disposition (1) une version du très connu "**CONTE**" que j'ai expurgée pour le TO7. Pour l'utiliser (à l'écriture d'un conte merveilleux !), il faut, en outre, récupérer (tels que), sur la disquette de la version MO5 de **CONTE** les fichiers de données (**.DAT**) suivants :

HEROS, CHEVEUX, CARACTER, PAYS, DESIRS, LIEUX1, MOMENTS, DEPART, DUREE, ADVERSAI, AIR, ACTION1, EV1, VI1, ME1, BUT, RET, FI1, FI2.

> Mireille Arnoux Centre de Coordination Lycée de Briançon (05)

(1) Les collègues intéressés par les fichiers ainsi modifiés peuvent envoyer une disquette vierge et une enveloppe affranchie à Mireille ARNOUX.